Moschetti, M.P., M.H. Ritzwoller, F.C. Lin, and Y. Yang, Crustal shear velocity structure of the western US inferred from amient noise and earthquake data, J. Geophys. Res., 115, B10306, doi:10.1029/2010JB007448, 2010.

Moschetti, M.P., M.H. Ritzwoller, and F.C. Lin, Seismic evidence for widespread crustal deformation caused by extension in the western USA, Nature, 464, Number 7290, 885-889, 8 April 2010.

## **Properties:**

Location: US west of 110°W longitude Grid:  $0.5^\circ \times 0.5^\circ$ Stations: TA Data: Rayleigh and Love wave phase speeds, Rayleigh wave group speeds. Ambient noise: Oct 2004 - Dec 2007 (526 stations) Earthquakes: 250 earthquakes, Ms>5.5, 1/06-9/08 Tomography: Ambient noise: ray theory (eikonal tomography, Lin et al., 2009), 6-40 s for Rayleigh, 8-32 s for Love Earthquakes: 2-plane wave regionally, called multi-plane wave, 25-100 s Parameterization: sediment layer, 3 crystalline crustal layers (4 in wet regions), 5 Bsplines in the mantle Radial Anisotropy: two-layers, constant in crystalline layers 2&3 in crust and in mantle. Inversion: Monte Carlo model-space sampling following neighborhood algorithm. Forward code: Mineos Moho: variable.

## **Format of model file:** WUS\_RadialAnisotropy.zip

The model is presented in a sub-directory in which every geographical grid location is a separate 1-D Vs model. In the crust, velocities are constant in layers, there are repeated knots to indicate jumps in velocities and the Moho is the last repeated knot. Here's an example found in a file called vs\_235.0\_48.5.dat for  $(lat, lon) = (48.5, 235.0)$ :

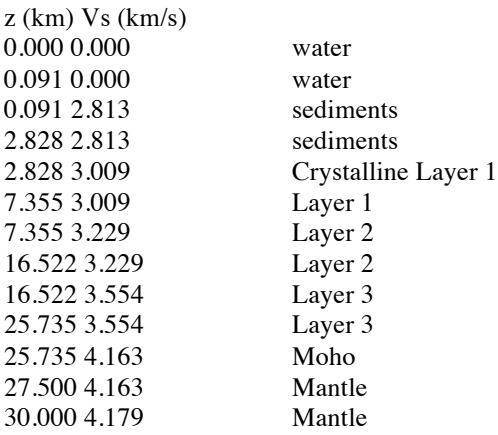

Information about radial anisotropy is contained in a file called: param\_aniso\_amp.dat. Radial anisotropy is constant in Layers 2&3 of the crust and then also in the mantle. So to get the radial anisotropy model at a given depth you need isotropic shear wave speed Vs and the amplitude of anisotropy A in the crust and in the mantle. The file is formatted as follows: lon, lat, A (crustal), A (mantle). For example, for  $(lat, lon) = (48.5, 235.0)$ :

Lon  $lat$   $A_c A_m$ 235.0 48.5 2.46 1.89

where the crustal and mantle amplitudes are in percent.

To find Vsh and Vsv at any depth, one uses the following equations, because Vs is the Voigt average:

 $A=2(Vsh-Vsv)/(Vsh+Vsv)$   $V_s=[(Vsh^2+2Vsv^2)/3]^{(1/2)}$ 

Remember to convert A from percent to decimal and to use the correct amplitude depending on whether you're in the crust or the mantle.